教师函〔2022 411

## 2022

为庆祝第 38 个教师节,以实际行动迎接中国共产党的二十

 $H = \frac{1}{\sqrt{2\pi}}$ 

 $2022$ 

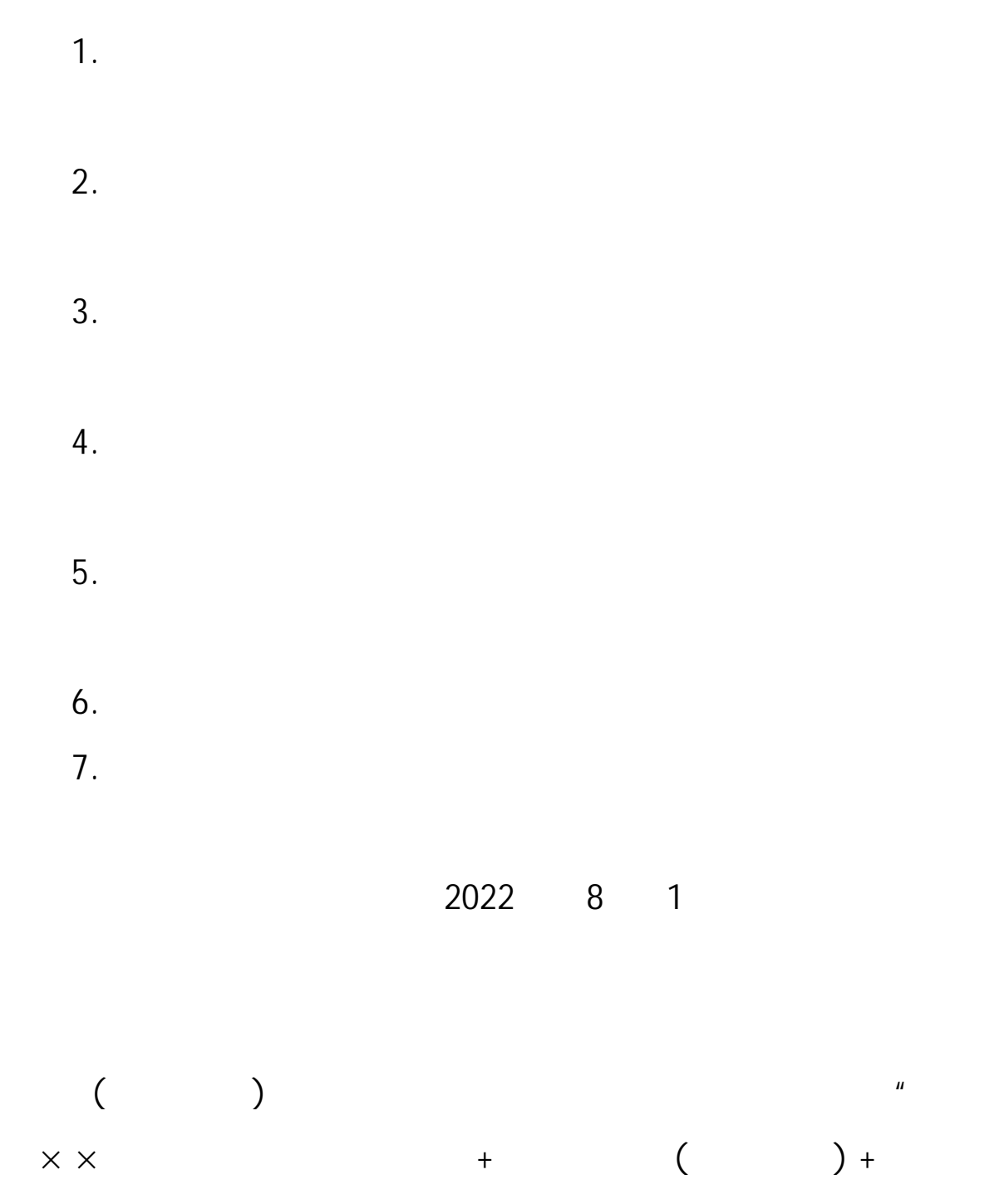

" hnsd6969@163.com

 $-2-$ 

1.  $\blacksquare$  $\mu$  and  $\mu$  are the original state of  $\mu$ 

 $2.$ 

 $5$  $1080P$  MP4 ( ) and  $\lambda$ 

 $3.$ 

 $4.$ 

 $\frac{1}{2}$  "  $\frac{1}{2}$  APP  $\frac{1}{2}$ 

 $5000$ 

 $-3-$ 

0371-69691697 15517305803

 $"2022"$ 

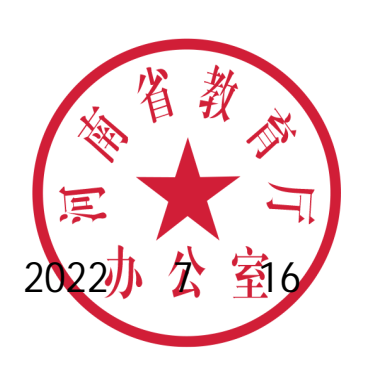

 $-4-$ 

 $"2022"$ 

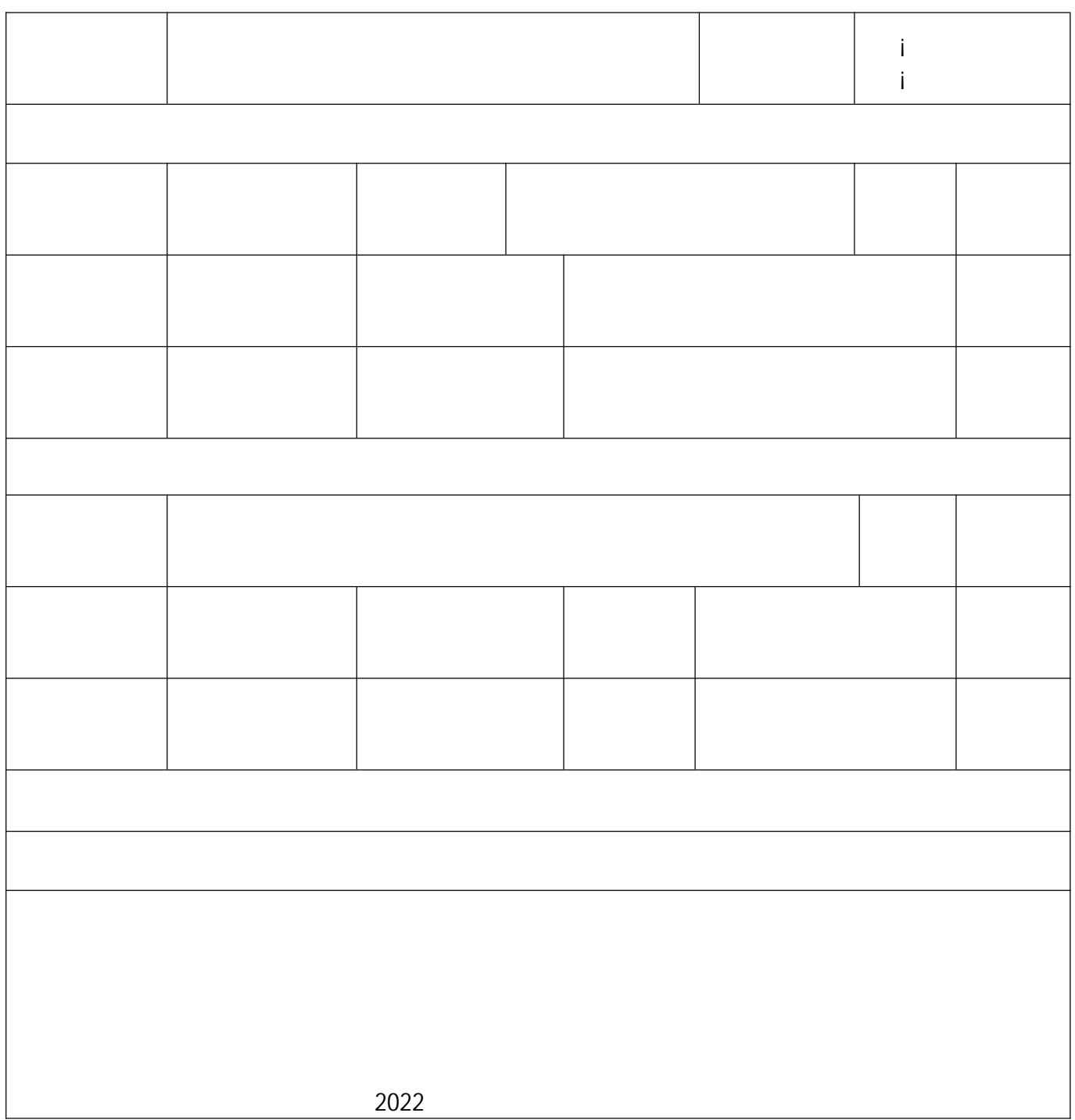

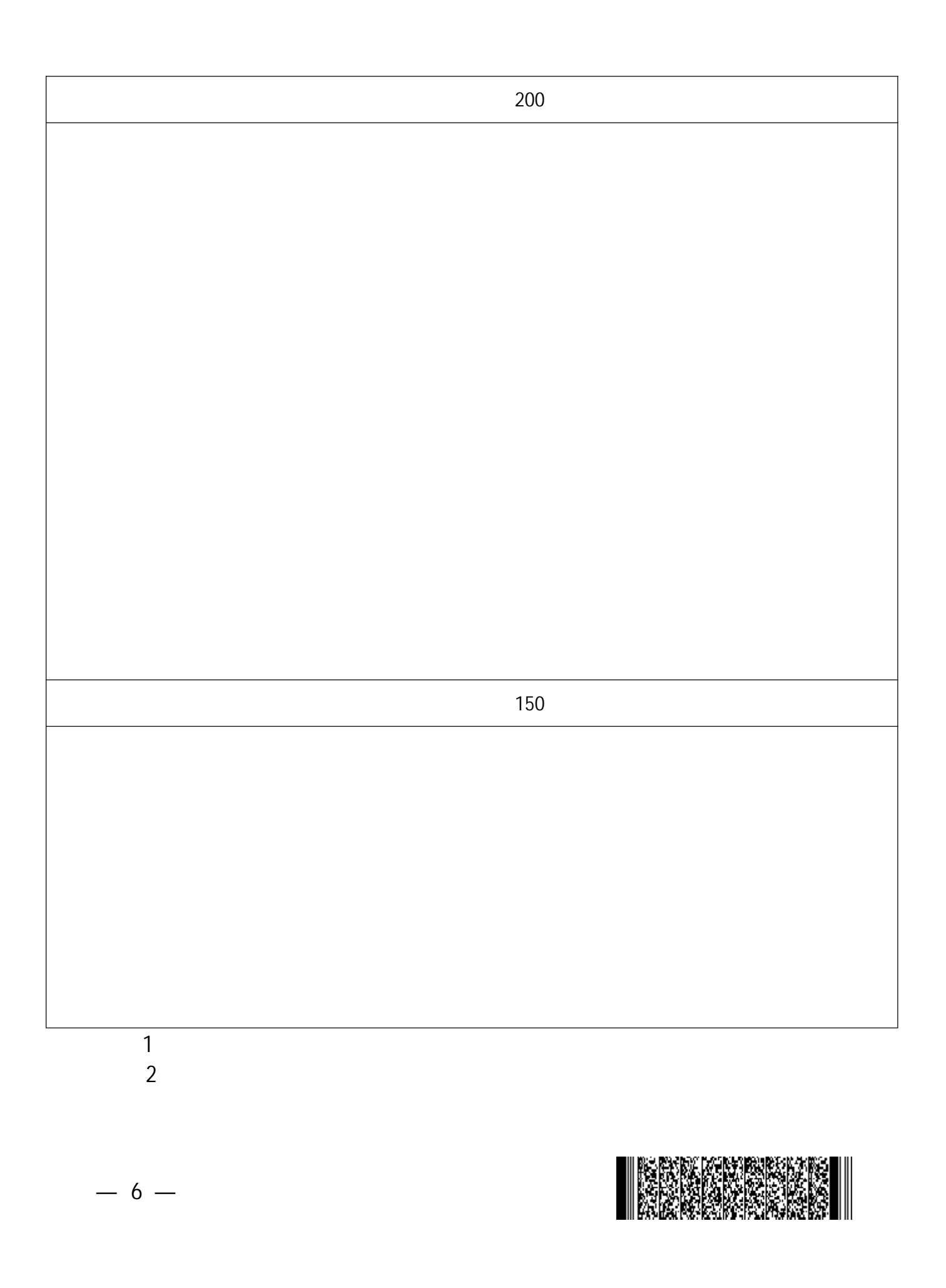